Adaptación de los Resultados de la Primera Etapa del Proyecto al Sistema de Entrega de 100 Kg de Carga Útil Paracaídas Comandado Autónomo para Entrega de Cargas Proyecto PCA

15 de noviembre de 2018

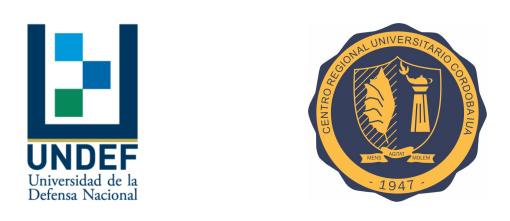

Nombre del Proyecto: Paracaídas Comandado Autónomo para Entrega de Cargas Nombre Abreviado: Proyecto PCA Proyecto: /

Informe Técnico: Adaptación de los Resultados de la Primera Etapa del Proyecto al Sistema de Entrega de 100 Kg de Carga Util ´

Revisión: / Entregable: /

- Autor: Andrés Liberatto Departamento Mecánica Aeronáutica Facultad de Ingeniería - IUA aliberatto@iua.edu.ar
- Revisó: Diego Llorens Departamento Mecánica Aeronáutica Facultad de Ingeniería - IUA dllorens@iua.edu.ar

Juan Jromei Departamento Mecánica Aeronáutica Facultad de Ingeniería - IUA jjromei@iua.edu.ar

#### Resumen

Este informe contiene pautas de diseño y lineamientos generales para la configuración del dispositivo de entrega de cargas en escala 1:1, incluyendo una revisión al diseño del sistema de accionamiento de comandos, adaptaciones del modelo matem´atico del sistema y mejoras al director de vuelo y sus controladores, ajustando las estrategias de navegación y control a la nueva planta y proponiendo la incorporación de nuevos algoritmos orientados a mejorar las trayectorias de aproximación y la precisión en el arribo sin complejizar significativamente el código del auto-piloto.

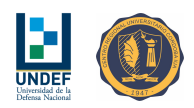

# **Índice**

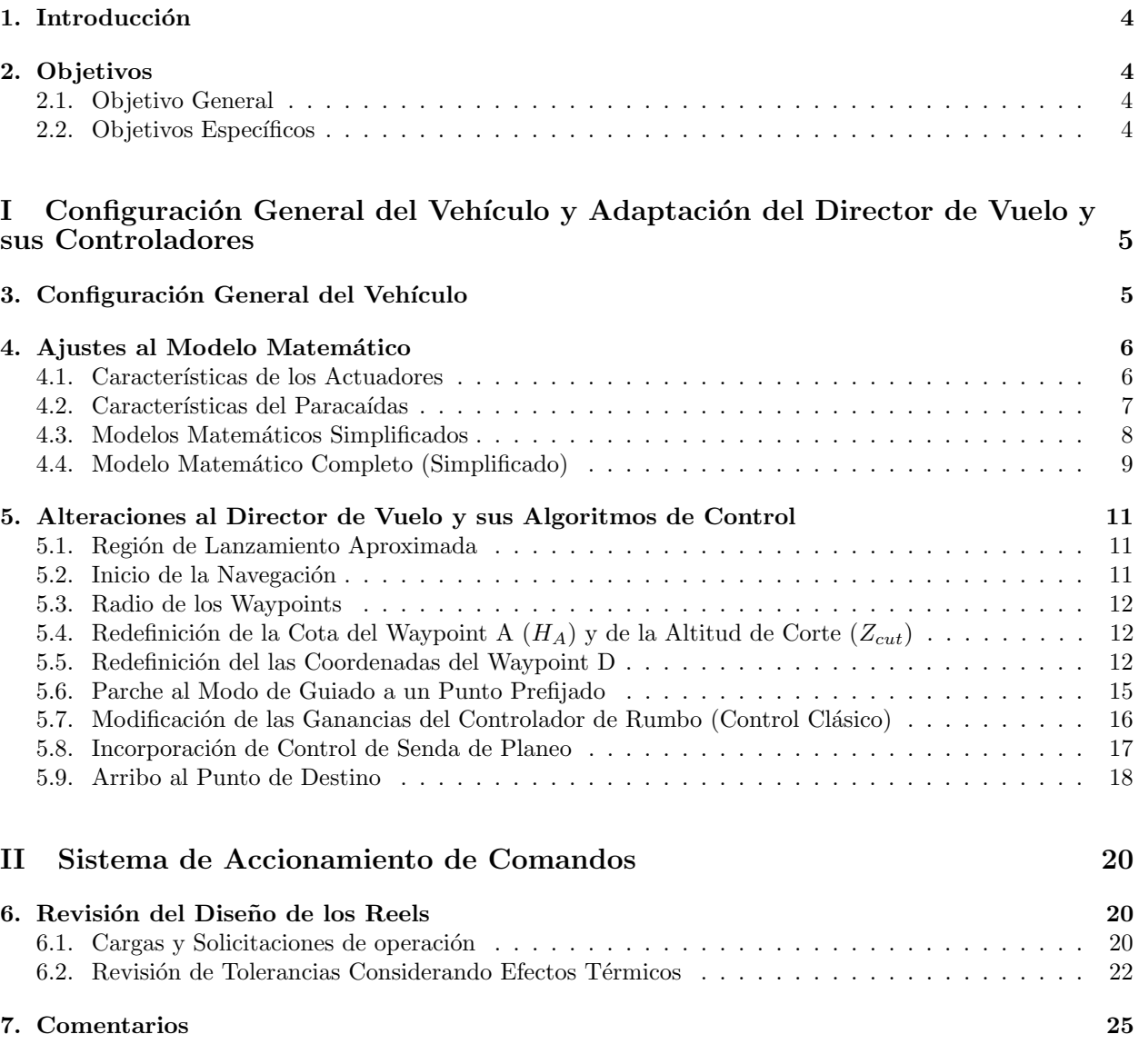

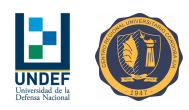

# Índice de cuadros

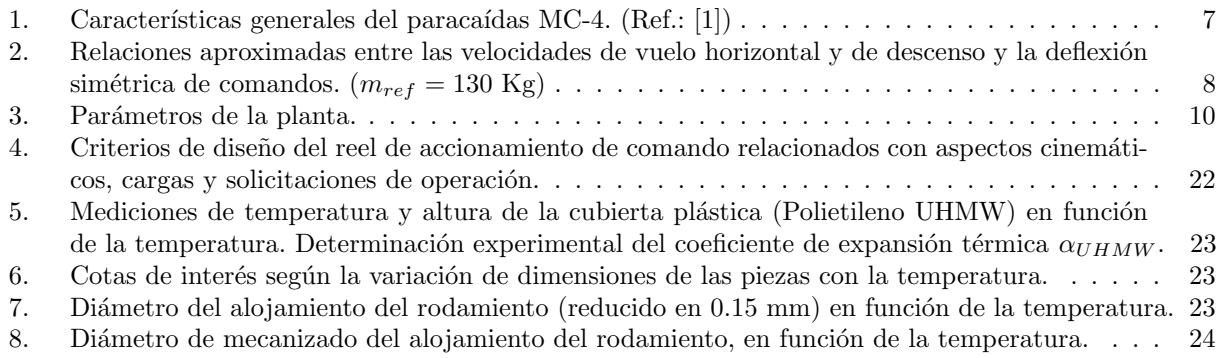

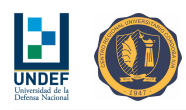

### 1. Introducción

El propósito general del proyecto, que tuvo su inicio con el proyecto PIDDEF 038/14, es desarrollar un sistema aéreo guiado y de precisión, mediante el empleo de un paracaídas comandado autónomo, que permita realizar la entrega de cargas en diferentes situaciones, tales como: ejercicios militares, situaciones de aislamiento producidas por inundaciones, lucha contra el fuego y ayuda humanitaria, entre otros.

La propuesta es diseñar, construir y evaluar un demostrador de tecnología para su estudio y evaluación para luego proyectar un sistema aéreo similar, a mayor escala, capaz de entregar una carga útil de 100 kg.

El desarrollo previsto para las actividades, considera dos etapas:

- Etapa  $\#1$  Demostrador de tecnología: Consiste en el diseño y construcción un prototipo de paracaídas comandado a escala reducida para su modelado matemático, estudio e implementación de las leyes de control y estrategias de guiado.
- Etapa  $\#2$  Proyección del dispositivo para la entrega de 100 kg de carga útil: Consiste en, a partir de los resultados generados en la primera etapa, desarrollar un sistema de entrega de 100 kg de carga útil, lo que implica, además de realizar análisis relacionados con el área de control y guiado, llevar adelante estudios de ingeniería tales como la evaluación de performances, estimación de cargas, verificaciones estructurales, selección de equipos (con su evaluación de disponibilidad) y estudios de impacto en el aterrizaje, entre otros.

Este informe técnico corresponde a una fase de trabajo posterior a la Etapa  $\#2$  del proyecto PIDDEF 038/14, cuyo propósito es construir y evaluar un primer prototipo del sistema para la entrega de 100 Kg de carga útil.

El documento presenta lineamientos generales y específicos para la configuración del sistema, junto a estudios de apoyo al diseño y definición del mecanismo de accionamiento de comandos y modificaciones a código del auto-piloto y los algoritmos del director de vuelo y sus controladores, adaptando los resultados de las Etapas  $#1$  y  $#2$  del provecto a las características dinámicas de la nueva planta.

### 2. Objetivos

#### 2.1. Objetivo General

Definir un conjunto de pautas técnicas que contribuya a poner en condiciones de operación a un primer prototipo de ensayos del sistema de entrega en escala 1:1, para 100 Kg de carga útil.

#### 2.2. Objetivos Específicos

- Definir pautas de operación del equipo para su correcto funcionamiento y procurando cumplir con las medidas de seguridad que resulten necesarias.
- $\blacksquare$  Definir lineamientos de configuración del dispositivo.
- Realizar una revisión al diseño del sistema de accionamiento de comandos.
- Ofrecer análisis de apoyo al diseño del dispositivo de accionamiento de comandos.
- Adaptar los modelos matemáticos del paracaídas y de los servo-actuadores.
- Incluir las modificaciones necesarias a los simuladores y evaluar la respuesta del sistema en diferentes condiciones de operación.
- Adaptar el código del director de vuelo y sus controladores a fin de guiar al vehículo al punto de destino según la secuencia de operación básica (definida en Ref.: [3]), intentando mejorar las trayectorias de aproximación y la precisión en el arribo.

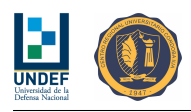

# Parte I Configuración General del Vehículo y Adaptación del Director de Vuelo y sus Controladores

Un sistema complejo que funciona, es la evolución lógica y sistemática de un sistema simple que antes funcionaba.

(Juan E. Picco)

### 3. Configuración General del Vehículo

El documento Ref.: [4] presenta y describe el lay-out preliminar para un primer prototipo de dispositivo de entrega de 100 Kg de carga útil. En estas notas se listan una serie de pautas, lineamientos y detalles sobre la configuración del sistema, entendidos como necesarios para su operación adecuada y segura.

Dentro de los paracaídas disponibles, son elegibles los paracaídas comandados rectangulares de siete celdas, modelos: MT1-XX, MC-4, MC-5 o AE-695000 'Aguila XXIII'. La mayor parte de los datos utilizados en este ´ informe técnico corresponden al sistema MC-4 (Ref.: [1]).

La masa total del vehículo<sup>1</sup>, se fija en 130 Kg.

De manera similar a lo resuelto para los prototipos del informe técnico Ref.: [3], se configura el paracaídas para que en su condición de operación 'de régimen/normal' vuele semi-frenado, es decir con una aplicación preestablecida de comandos simétricos<sup>2</sup>.

Esta configuración se utiliza porque potencia la capacidad de giro en guiñada del velamen cuando la acción de control, además de deformar aún más el borde de fuga del lado del giro, simultáneamente reduce la acción de frenado en el lado opuesto.

Se define un recorrido total para los cables de comando limitado a un rango que va desde 0 mm (ala limpia) hasta 1200 mm (freno total), con una deflexión simétrica de 'trimado' en 300 mm (si fuera necesario, es posible aplicar correcciones vía software).

Luego, toda aplicación simétrica de comandos se realiza a partir de esta condición, es decir que, en esta configuración,  $\delta_S = 0$  mm.

Se establece que toda aplicación simétrica de comandos que resta curvatura al velamen (extracción de los cables) incrementando las velocidades de vuelo horizontal y de descenso, es positiva, mientras que por el contrario, toda deflexión simétrica de comandos que incrementa la curvatura del mismo (retracción de los cables) reduciendo ambas velocidades, es negativa.

Al igual que se definiera en el informe técnico Ref.: [3], una aplicación asimétrica de comandos que produce giros hacia la izquierda se define **positiva**, mientras que una aplicación asimétrica de comandos que produce giros hacia la derecha es negativa.

Como una primera propuesta y aproximación, las aplicaciones simétricas de comando se limitan al rango:  $\delta_S = +200 \, mm$  (acelerado) a  $\delta_S = -700 \, mm$  (frenado máximo), mientras que las deflexiones asimétricas de comando se limitan al rango:  $\delta_A = \pm 500 \, mm$ . Así, el desplazamiento de cable en cada servo-actuador (izquierdo y derecho) queda definido por:

$$
\delta_I = \delta_S - \delta_A \; ; \; \delta_D = \delta_S + \delta_A
$$

<sup>&</sup>lt;sup>1</sup> Incluye: velamen, encordado, bandas, sistema de extracción y apertura, módulo de comando, carga útil y packaging.

 ${}^{2}$ En líneas generales y de acuerdo con la información disponible del paracaídas (Ref.: [4]), dicha configuración del velamen también reduce las velocidades de vuelo horizontal y de descenso, manteniendo aproximadamente la misma relación de planeo.

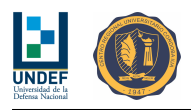

Que debe ser limitado al rango:  $-900 \, mm ≤ \delta_{I,D} ≤ +300 \, mm$ .

Notar que la superposición de las aplicaciones de comando simétricas y asimétricas se ha realizado entendiendo que valores negativos de  $\delta_I$  y  $\delta_D$  significan la retracción de los cables de comando por parte de los actuadores, mientras que valores positivos corresponden a la extracción del los mismos.

Si bien la aplicación de frenos (deflexión simétrica de comandos) modifica los valores de las velocidades de vuelo horizontal y de descenso, tiene muy poca capacidad de alterar la relación de planeo del paracaídas 'aislado' (dadas sus características aerodinámicas). Dicha capacidad mejora significativamente en la medida que exista cierto valor de velocidad de viento, de frente (o de cola).

Con el propósito de aprovechar esta característica, se propone incluir al código del auto-piloto una forma de control de senda de planeo (necesario para mejorar la precisión en el arribo) que es efectiva para velocidades de viento comprendidas en el rango aproximado<sup>3</sup>:  $0.25V_P < V_{wind} < 0.70V_P$ .

Para velocidades de viento por debajo de  $0.25V_P$ , la estrategia no es efectiva. Para velocidades de viento superiores a  $0.70V_P$ , el vehículo no puede navegar convenientemente entre los diferentes waypoints.

Por otro lado y conforme con las simulaciones realizadas, se considera conveniente aislar mecánicamente el grado de libertad en rotación de la carga, de la rotación del módulo de comando<sup>4</sup> (y del velamen). Cuanto más rígido sea el vínculo en rotación entre la carga y el módulo de comando, mayores serán los efectos inerciales sobre el sistema, complicando su respuesta y arrastrando al m´odulo de comando a movimientos oscilatorios de gran amplitud.

Dado que el módulo de comando transporta los sensores de movimiento del vehículo, las oscilaciones mencionadas pueden conducir a mediciones fluctuantes y, en consecuencia, a acciones de control potencialmente perjudiciales e innecesarias para el correcto control de la trayectoria del vehículo.

El anclaje del paracaídas al módulo de comando está previsto en cuatro puntos fuertes, por encima de la tapa del gabinete en los herrajes de acero descriptos en el informe técnico Ref.: [4]. De manera similar, el vínculo mecánico de la carga con el módulo de comando se realiza sobre estos mismos herrajes en los cuatro puntos fuertes posicionados hacia la cara inferior del gabinete.

La arquitectura del arnés que sujeta la carga por debajo del módulo de comando debe ser tal que forme un triángulo isósceles (hacia abajo) con su ángulo menor  $\alpha \lesssim 40^{\circ}$ . Esto se define de esta manera de modo de minimizar las cargas que ingresan al gabinete del módulo de comando tanto en la navegación como durante el proceso de apertura del paracaídas.

En el armado del mecanismo de comandos, es necesario modificar las relaciones de radios de las ruedas de accionamiento (y las relaciones asociadas a los valores de PWM) verificando físicamente que las extensiones de comando se realicen conforme con lo que solicita el controlador.

Como un dato de interés, se menciona que existen comercialmente repetidores de señal GPS que pueden ser instalados en el avión a fin de proveer el servicio en su interior.

### 4. Ajustes al Modelo Matemático

#### 4.1. Características de los Actuadores

Los actuadores seleccionados utilizan moto-reductores IGNIS MR10B-024050-104, de 5800 Nmm de par máximo y velocidad de rotación de 104 rpm. El driver que controla a los motores se configura convenientemente de modo que la respuesta resulte precisa, rápida y sin oscilaciones.

Con lo anterior configurado y probado, suponiendo una respuesta del servo-actuador del tipo 'de segundo orden' y a partir de una serie de ensayos de respuesta escal´on bajo carga en ambos sentidos de giro (escalones de 200 a 400 mm y cargas entre 50 y 100 N), se determinan los parámetros  $\omega_n$  y  $\zeta$ . Hasta tanto se realizan

<sup>&</sup>lt;sup>3</sup>Para el paracaídas MC-4:  $3 \frac{m}{s} \lesssim V_{wind} \lesssim 6.5 \frac{m}{s}$ .

<sup>&</sup>lt;sup>4</sup>Estos últimos sí deben estar vinculados mecánicamente comportándose como un único cuerpo.

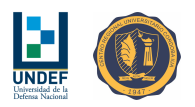

tales evaluaciones, se adoptan los valores<sup>5</sup>:

$$
\omega_n = 1,65 \frac{rad}{s}
$$

$$
\zeta = 1,0 s
$$

Estos parámetros se emplean en el modelo matemático de los actuadores, que son parte del modelo matemático del sistema completo.

Valores pequeños de  $\omega_n$  y valores grandes de  $\zeta$  conducen a respuestas lentas, con muy bajos niveles de sobrepasamiento y con pocas oscilaciones, mientras que por el contrario, para grandes valores de  $\omega_n$  y pequeños valores de  $\zeta$  las respuestas serán rápidas, con sobrepasamientos significativos y con muchas oscilaciones.

Como un criterio general, se procura que la respuesta del actuador resulte precisa, rápida (en relación a la dinámica de la planta sobre la que actúa), con sobrepasamientos inferiores al  $5\%$  y con muy pocas oscilaciones.

#### 4.2. Características del Paracaídas

Tal como se señala en el documento Ref.: [4], por características técnicas y por disponibilidad, se propone que el sistema de entrega de cargas utilice el paracaídas de uso personal 'MC-4 Ram Air Free-Fall Personnel Parachute System'.

El paracaídas principal de este sistema está formado por un velamen de tela de nylon (Tipo I) y encordados de poliester que, en total, tiene una masa aproximada de 8 Kg.

El Cuadro 1 presenta algunas características generales del sistema MC-4, extraídas del manual técnico Ref.: [1].

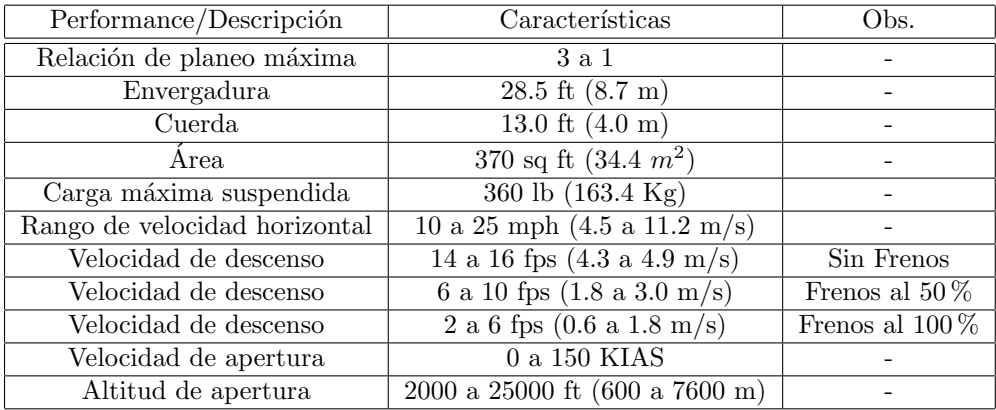

Cuadro 1: Características generales del paracaídas MC-4. (Ref.: [1])

Las velocidades de avance y descenso quedan determinadas por el peso suspendido, el ángulo del paracaídas con respecto al suelo y el nivel de accionamiento sim´etrico (frenos) de las l´ıneas de comandos. Tirando de ambas líneas de comando en forma simultánea/simétrica, la velocidad de descenso y la velocidad de vuelo horizontal, se reducen.

En este sentido y con base en los datos del Cuadro 1 y asumiendo una masa de referencia de 130 Kg, se define la siguiente relación aproximada entre velocidades y deflexiones simétricas de comandos:

<sup>5</sup>Se acuerdo con el diseño de los servo-actuadores, el empleo de estos parámetros supone considerar una dinámica 'conservativa' frente al diseño y ajuste de los controladores.

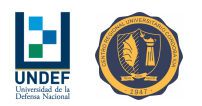

| Aplicación Sim. Comandos $\delta_S$ [mm]   Vel. Horizontal $V_P$ [m/s]   Vel. Descenso W [m/s] |  |
|------------------------------------------------------------------------------------------------|--|
| $0$ (No brakes)                                                                                |  |
| $\sim$ 1200 (Full brakes)                                                                      |  |

Cuadro 2: Relaciones aproximadas entre las velocidades de vuelo horizontal y de descenso y la deflexión simétrica de comandos.  $(m_{ref} = 130 \text{ Kg})$ 

Así, la velocidad de vuelo horizontal cae 6.7 m/s ante la aplicación de 1200 mm de freno, mientras que para esta misma deflexión de comandos la velocidad de descenso se reduce en 3.4 m/s. ( $k_U = 0.005583 \frac{m/s}{mm}$  y  $k_W = 0,002833 \frac{m/s}{mm}$ 

A modo de comparación y para corregir valores listados en informe previos, se enfatiza que desde los registros de trayectoria y rumbo medidos en dos saltos con paracaídas de este tipo, con una masa suspendida total aproximada de 130 Kg, se encuentra que el velamen gira a una tasa aproximada de 0.092 °/s<sup>6</sup>, por cada mm de aplicación asimétrica de comandos y que:

- $\blacksquare$  La velocidad de descenso promedio es de 4 m/s.
- $\blacksquare$  La velocidad de avance promedio es de 11.3 m/s.
- $\blacksquare$  La relación de planeo media es de aproximadamente 2.8.

Notar que todos estos valores se corresponden aproximadamente con los declarados por el fabricante en el documento Ref.: [1]. (Ver Cuadro 1.)

Considerando una masa de referencia  $m_{ref} = 130 \text{ Kg y}$  una aplicación simétrica de comandos (trimado) de -300 mm ( $\delta_S = 0$  mm), las velocidades de vuelo horizontal y de descenso, resultan: 9.55 m/s y 3.68 m/s, respectivamente.

Estas alteraciones en las velocidades de referencia exigen modificar los valores de los parámetros<sup>7</sup> del autopiloto:  $K_U = \frac{U_{ref}}{\sqrt{m_{ref}}} = 0.8375 \frac{m/s}{Kg^{0.5}}$  y  $K_W = \frac{W_{ref}}{\sqrt{m_{ref}}} = 0.3228 \frac{m/s}{Kg^{0.5}}$ .

#### 4.3. Modelos Matemáticos Simplificados

Se plantea un conjunto de modelos matemáticos simplificados independientes para representar al sistema completo 'sensor-paracaídas-actuador'.

Para la velocidad de cambio de rumbo en función de la aplicación asimétrica de comandos, se propone la función de transferencia:

$$
\frac{\dot{\psi}}{\delta A} = \frac{k_{\dot{\psi}}}{(T_1s+1)(T_2s+1)}
$$

Con:  $k_{\psi} = -0.092 \frac{\frac{2}{s}}{mm}$ ,  $T_1 = 0.96 s$  y  $T_2 = 2.2 s$ .

Para la variación de velocidad horizontal en función de la aplicación simétrica de comandos, se propone:

$$
\frac{\Delta U}{\delta S} = \frac{k_U}{T_U s + 1}
$$

Con:  $k_U = 0.005583 \frac{m/s}{mm}$  y  $T_U = 8.0 s$ .

Para la variación de velocidad de descenso en función de la aplicación simétrica de comandos, se propone:

$$
\frac{\Delta W}{\delta S}=\frac{k_W}{T_W s+1}
$$

 $6E$ ste valor es 0.092 °/s y no 0.92 °/s, como se indica en el informe técnico Ref.: [4].

<sup>&</sup>lt;sup>7</sup>El valor de estos parámetros podría ser calculado automáticamente en el auto-piloto utilizando la masa y las velocidades de referencia.

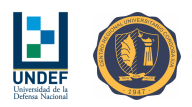

Con:  $k_W = 0.002833 \frac{m/s}{mm}$  y  $T_W = 8.0 s$ .

A los fines de determinar las ganancias del controlador de senda de planeo, se relaciona la pendiente con la aplicación simétrica de comandos (y en función de la velocidad del viento), de la siguiente manera:

$$
\frac{SL}{\delta S} = \frac{k_{SL}}{T_{SL}s + 1}
$$

Con:  $k_{SL} = ke^{(-\lambda_{SL}V_{wind})} \frac{(-)}{mm}$ ,  $k = -2.6759 \times 10^{-6} \frac{(-)}{mm}$ ,  $\lambda_{SL} = 1.1125 \frac{(-)}{m/s}$  (que dependen de  $V_{wind}$ ) y  $T_{SL} = 20.0 s.$ 

#### 4.4. Modelo Matemático Completo (Simplificado)

El modelo matemático completo del paracaídas, simplificado a los fines de diseñar y ajustar los algoritmos de control y estrategias de guiado, se piensa desacoplado según las relaciones  $\frac{\dot{\psi}}{\delta_A}$ ,  $\frac{\Delta U}{\delta_S}$  y  $\frac{\Delta W}{\delta_S}$ , considerando para todas estas relaciones una estructura del tipo:

$$
\underline{\dot{x}} = [A]\underline{x} + [B]u + [G]w
$$

$$
y = [C]\underline{x} + [D]u + [H]w + v
$$

Para las relaciones  $\frac{\dot{\psi}}{\delta A}$  y  $\frac{\Delta W}{\delta S}$ , se emplean los mismos modelos señalados en el documento Ref.: [3], donde:

$$
\underline{x}_{\psi} = \begin{cases}\n\psi_{v} \\
\psi_{c} \\
\psi_{c}\n\end{cases}; u_{\psi} = \delta_{A}
$$
\n
$$
[A]_{\psi} = \begin{bmatrix}\n0 & 1 & 0 & 0 \\
-\frac{K_{t}}{I_{v}} & -\frac{\partial M_{v}}{I_{v}} & K_{t} & 0 \\
0 & 0 & 1 \\
\frac{K_{t}}{I_{c}} & 0 & -\frac{K_{t}}{I_{c}} & -\frac{\partial M_{t}}{I_{c}}\n\end{bmatrix}; [B]_{\psi} = \begin{bmatrix}\n0 \\
\frac{\partial M}{\partial s_{A}} \\
0 \\
0\n\end{bmatrix}
$$
\n
$$
[C]_{\psi} = \begin{bmatrix}\n0 & 0 & 1 & 0\n\end{bmatrix}; [D]_{\psi} = [0]
$$
\n
$$
[G]_{\psi} = \begin{bmatrix}\n0 \\
\frac{1}{I_{v}} \\
0\n\end{bmatrix}; [H]_{\psi} = [0]
$$
\n
$$
w_{\psi} = 25 N^{2} m^{2}; v_{\psi} = 9^{\circ 2}
$$
\n
$$
\underline{x}_{w} = \begin{Bmatrix}\n\Delta z \\
\Delta \dot{z}\n\end{Bmatrix}; u_{w} = \delta_{S}
$$
\n
$$
[A]_{w} = \begin{bmatrix}\n0 & 1 \\
0 & -\frac{\partial F_{z}}{\partial s} \\
0 & -\frac{\partial F_{z}}{\partial w + m_{c}}\n\end{bmatrix}; [B]_{w} = \begin{bmatrix}\n0 \\
-\frac{\partial F_{z}}{\partial s_{S}} \\
-\frac{\partial F_{z}}{m_{v} + m_{c}}\n\end{bmatrix}
$$
\n
$$
[C]_{w} = \begin{bmatrix}\n0 & 1\n\end{bmatrix}; [D]_{w} = [0]
$$
\n
$$
[G]_{w} = \begin{bmatrix}\n0 & 1\n\end{bmatrix}; [H]_{w} = [0]
$$
\n
$$
w_{w} = 100 N^{2}; v_{w} = 9 \frac{m^{2}}{s^{2}}
$$

Para la relación  $\frac{\Delta U}{\delta_S}$ , se utiliza un planteo semejante al empleado en dirección vertical:

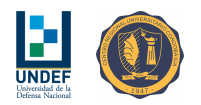

$$
\underline{x}_{u} = \begin{Bmatrix} \Delta x \\ \Delta \dot{x} \end{Bmatrix} ; u_{u} = \delta_{S}
$$
  
\n
$$
[A]_{u} = \begin{bmatrix} 0 & 1 \\ 0 & -\frac{\frac{\partial F_{x}}{\partial \dot{x}}}{m_{v} + m_{c}} \end{bmatrix} ; [B]_{u} = \begin{bmatrix} 0 \\ -\frac{\frac{\partial F_{x}}{\partial \delta_{S}}}{m_{v} + m_{c}} \end{bmatrix}
$$
  
\n
$$
[C]_{u} = \begin{bmatrix} 0 & 1 \end{bmatrix} ; [D]_{u} = [0]
$$
  
\n
$$
[G]_{u} = \begin{bmatrix} 0 \\ \frac{1}{m_{v} + m_{c}} \end{bmatrix} ; [H]_{u} = [0]
$$
  
\n
$$
w_{u} = 100 N^{2} ; v_{u} = 9 \frac{m^{2}}{s^{2}}
$$

Para los actuadores, se emplean modelos simplificados con la misma estructura indidaca en el informe técnico Ref.: [3]:

$$
\underline{x}_a = \begin{cases} \delta \\ \dot{\delta} \end{cases}; u_a = \delta_e
$$

$$
[A]_a = \begin{bmatrix} 0 & 1 \\ -\omega_n^2 & -2\zeta\omega_n \end{bmatrix}; [B]_a = \begin{bmatrix} 0 \\ \omega_n^2 \end{bmatrix}
$$

$$
[C]_a = \begin{bmatrix} 1 & 0 \end{bmatrix}; [D]_a = [0]
$$

$$
[G]_a = \begin{bmatrix} 0 \\ 0 \end{bmatrix}; [H]_a = [0]
$$

El modelo matemático completo, para cada dinámica, se ensambla haciendo:

$$
\underline{x} = \begin{cases} \underline{x}_p \\ \underline{x}_a \end{cases}; u = \delta e
$$

$$
[A] = \begin{bmatrix} [A]_p & [B]_p \\ [0] & [A]_a \end{bmatrix}; [B] = \begin{bmatrix} [0] \\ [B]_a \end{bmatrix}
$$

$$
[C] = \begin{bmatrix} [C]_p & [0] \end{bmatrix}; [D] = [D]_p
$$

$$
[G] = \begin{bmatrix} [G]_p \\ [0] \end{bmatrix}; [H] = [H]_p
$$

A partir de los modelos simplificados, se establecen por comparación los siguientes parámetros para el simulador completo:

| Descripción                       | Símbolo                      | Valor    | Unidad            |
|-----------------------------------|------------------------------|----------|-------------------|
| Amort. Guiñada Velamen            | dM<br>$\overline{d\psi_v}$   | 154.0    | $\frac{Nm}{rads}$ |
| Amort. Guiñada Carga              | dM<br>$\overline{d\psi_c}$   | 0.62     | $\frac{Nm}{rads}$ |
| Momento de Guiñada por $\delta_A$ | dM<br>$\overline{d\delta_A}$ | $-0.245$ | Nm<br>mm          |
| Amort. Horizontal                 | $dF_X$<br>dU                 | 12.0     | m/s               |
| Fuerza Hor. por $\delta_S$        | $\frac{dF_X}{d\delta_S}$     | $-0.068$ | mm                |
| Amort. en Descenso                | $\frac{dF_Z}{dW}$            | 15.0     | m/s               |
| Fuerza Vert. por $\delta_S$       | $dF_Z$                       | $-0.043$ | mm                |

Cuadro 3: Parámetros de la planta.

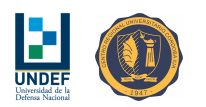

### 5. Alteraciones al Director de Vuelo y sus Algoritmos de Control

#### 5.1. Región de Lanzamiento Aproximada

Para estimar dónde y cuán grande es la región de lanzamiento que permitirá al vehículo alcanzar el punto de destino, dadas sus características de vuelo, la altura de lanzamiento, la velocidad y dirección del viento y las maniobras que realice, auxiliares a la navegación, se propone trabajar inicialmente con la región circular desplazada sugerida en el informe Ref.: [3]. Donde, las coordenadas del centro del círculo quedan definidas por:

$$
X_{launch} = X_{target} - \left(\frac{V_{wind}}{W} H_{launch} - D_{aux}\right) sin(\psi_{wind})
$$

$$
Y_{launch} = Y_{target} - \left(\frac{V_{wind}}{W} H_{launch} - D_{aux}\right) cos(\psi_{wind})
$$

Y el radio del círculo, por:

$$
R_{launch} = \eta \frac{U_{ref}}{W_{ref}} H_{launch}
$$

Con  $\eta \lesssim 0.8$ .

La distancia  $D_{aux}$  es entendida como una distancia en la que el paracaídas se acerca al target arrastrado por el viento, mientras ejecuta algún algoritmo auxiliar (auto-ajuste y/o medición de velocidad y dirección del viento). En principio se asume  $D_{aux} = 0$  m. Su determinación se encuentra fuera del alcance de este informe.

Donde  $W$  es la velocidad de descenso del paracaídas, corregida por la masa particular del vehículo lanzado:

$$
W=W_{ref}\sqrt{\frac{m}{m_{ref}}}
$$

El módulo de comando podría dar luz verde en caso que el avión se encuentre dentro de la región de lanzamiento, es decir, cuando:

$$
(X_{plane} - X_{launch})^2 + (Y_{plane} - Y_{launch})^2 < R_{launch}^2
$$

Expresando las mismas posiciones en coordenadas geográficas, resulta:

$$
\left[ \left( \frac{\pi R}{180} \right)^2 \cos^2 \left( LAT_{plane} \frac{\pi}{180} \right) (LON_{launch} - LON_{plane})^2 + \right. \\
\left. + \left( \frac{\pi R}{180} \right)^2 (LAT_{launch} - LAT_{plane})^2 \right] < \left( \eta \frac{U_{ref}}{W_{ref}} H_{launch} \right)^2
$$

 $R = 6378137$  m es el radio de la tierra.

Para la estación terrena, puede ser de utilidad conocer:

$$
LON_{launch} = LON_{target} - \frac{180}{\pi R \cos\left(\frac{\pi}{180} LAT_{target}\right)} \left(\frac{V_{wind}}{W} H_{launch} - D_{aux}\right) \sin(\psi_{wind})
$$

$$
LAT_{launch} = LAT_{target} - \frac{180}{\pi R} \left(\frac{V_{wind}}{W} H_{launch} - D_{aux}\right) \cos(\psi_{wind})
$$

#### 5.2. Inicio de la Navegación

El sistema de control debe comenzar a trabajar al menos cinco segundos después de la correcta apertura del paraca´ıdas, asegurando el despliegue completo del velamen y el ordenamiento del encordado antes de comenzar a operar.

El inicio de la apertura del paracaídas es indicado por la liberación de un 'pin', durante la extracción del velamen.

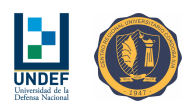

#### 5.3. Radio de los Waypoints

Para el paracaídas escala 1:1 es recomendable incrementar los radios de detección de arribo a los waypoints a valores dependientes de las condiciones del entorno. Se propone emplear la siguiente relación:

$$
r_{wp} = \frac{2}{3}r_{min} = \frac{2}{3} \frac{180(V_P + V_{wind})}{\pi \dot{\psi}_{max}}
$$

#### 5.4. Redefinición de la Cota del Waypoint A  $(H_A)$  y de la Altitud de Corte  $(Z_{cut})$

La altura del waypoint A (con respecto al punto de destino) exige ajustes, en la medida que la dinámica del vehículo sea sustancialmente diferente a la de los demostradores tecnológicos de pequeñas dimensiones. La definición de las posiciones de los demás waypoints  $(B, C, y D)$  depende de esta altura  $H_A$ , por lo que

es de esperar que un vehículo más pesado y moviéndose a mayor velocidad que los prototipos pequeños, no tenga tiempo para realizar las maniobras necesarias y que adem´as no pueda ser capaz de alcanzar los puntos (A, B, C, D y T) si estos se encuentran muy cercanos.

Conforme con los resultados de algunas respuestas simuladas, las distancias entre los puntos A y B (o A y C) necesitan ser mayores a seis radios mínimos de giro del paracaídas para que éste tenga posibilidades de alcanzarlos. Este radio m´ınimo se ve influenciado por la velocidad del viento, dependiendo del sentido de giro que se adopte, siendo mayor con viento a favor y mucho más pequeño con viento en contra.

Dada la relación entre  $d_{AB}$  (o  $d_{AC}$ ) y  $H_A$  ( $d_{AB} = 1.5H_A$ ), la condición anterior plantea la necesidad de que  $H_A$  sea de al menos cuatro radios mínimos de giro, con viento a favor.

Con el propósito de automatizar la definición de este parámetro, se plantea entonces la siguiente relación:

$$
H_A = 4r_{min} = 4\frac{180\left(V_P + V_{wind}\right)}{\pi\dot{\psi}_{max}}
$$

Por razones similares, procurando alejar el waypoint D de la terna A-B-D, también se introduce una alteración en la altura de corte  $Z_{cut}$ , según la siguiente relación:

$$
Z_{cut}=H_A+\left(2{,}5+\frac{V_{wind}}{V_{P}}\right)d_{AB}
$$

La nueva ubicación del waypoint D, permite utilizar valores de  $\kappa$  superiores a 0.65. Como valor de referencia, se define:  $\kappa = 0.75$ . (Este valor puede ser ajustado según se considere conveniente.)

#### 5.5. Redefinición del las Coordenadas del Waypoint D

Definir las coordenadas del waypoint D requiere de uno de los procesos de cálculo más costosos implementados actualmente en el código del auto-piloto. La posición de este punto se encuentra asociada a la precisión en el arribo, constituyendo un punto de referencia relevante en el circuito de aproximación final.

Actualmente, la posición del waypoint D se define y calcula de acuerdo a lo descrito en el documento Ref.: [3]. Luego de múltiples observaciones realizadas sobre simulaciones, se considera conveniente redefinir la posición de este punto:

- En ocasiones, dependiendo de la posición del vehículo al alcanzar la altura de corte  $(Z_{cut})$ , el waypoint D se ubica muy desplazado lateralmente de la terna de puntos ABC, ampliando innecesariamente la región espacial necesaria para la aproximación final e introduciendo en la ruta la potencial necesidad de realizar un cambio de trayectoria (giro) muy importante al atravesar el waypoint A.
- La incorporación de un modo de guiado en senda de planeo, que por simplicidad basa sus cálculos de errores tomando como referencia la posición del punto target, exige mantener una trayectoria aproximadamente recta entre los waypoint D, B y T.

Así, las coordenadas del punto D se redefinen en función de la variable  $H$  (al igual que en el informe técnico Ref.: [3]), de modo que quede alineado con la proyección de la línea que conecta los waypoints A y T, es decir:

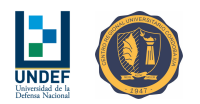

$$
X_D = X_A + \frac{H(X_A - X_T)}{\sqrt{(X_A - X_T)^2 + (Y_A - Y_T)^2}}
$$

$$
Y_D = Y_A + \frac{H(Y_A - Y_T)}{\sqrt{(X_A - X_T)^2 + (Y_A - Y_T)^2}}
$$

En el proceso de cálculo propuesto en el informe técnico Ref.: [3], el parámetro H se estima de manera iterativa, haciendo:

$$
H_{i+1} = H_i - \frac{G(H_i)}{\frac{dG}{dH}(H_i)}
$$

Donde:

$$
G(H) = t_v - t'_v = \frac{Z_{cut} - H_A}{W_{ref}} - \left(\frac{d_{cut-D}}{V_{cut-D}} + \frac{d_{D-A}}{V_{D-A}}\right)
$$

Aquí, la distancia entre los puntos D y A es:  $H(d_{D-A} = H)$ , mientras que la distancia entre el punto de corte y el punto D, resulta:

$$
d_{cut-D} = \sqrt{(X_D - X_{cut})^2 + (Y_D - Y_{cut})^2}
$$

$$
d_{cut-D} = \sqrt{\left(X_A - X_{cut} + \frac{H(X_A - X_T)}{\sqrt{(X_A - X_T)^2 + (Y_A - Y_T)^2}}\right)^2 + \left(Y_A - Y_{cut} + \frac{H(Y_A - Y_T)}{\sqrt{(X_A - X_T)^2 + (Y_A - Y_T)^2}}\right)^2}
$$

Y la derivada  $\frac{dG}{dH}(H)$ , es:

$$
\frac{dG}{dH}(H) = -\left(\frac{\left(\frac{dd_{cut-D}}{dH}\right)}{V_{cut-D}} + \frac{\left(\frac{dd_{D-A}}{dH}\right)}{V_{D-A}}\right)
$$

Donde:

$$
\frac{dd_{D-A}}{dH} = 1
$$

$$
\frac{dd_{cut-D}}{dH} = \frac{\left(X_A - X_{cut} + \frac{H(X_A - X_T)}{\sqrt{(X_A - X_T)^2 + (Y_A - Y_T)^2}}\right)\left(\frac{(X_A - X_T)}{\sqrt{(X_A - X_T)^2 + (Y_A - Y_T)^2}}\right)}{\sqrt{\left(X_A - X_{cut} + \frac{H(X_A - X_T)}{\sqrt{(X_A - X_T)^2 + (Y_A - Y_T)^2}}\right)^2 + \left(Y_A - Y_{cut} + \frac{H(Y_A - Y_T)}{\sqrt{(X_A - X_T)^2 + (Y_A - Y_T)^2}}\right)^2}} + \dots
$$
\n
$$
\dots + \frac{\left(Y_A - Y_{cut} + \frac{H(Y_A - Y_T)}{\sqrt{(X_A - X_T)^2 + (Y_A - Y_T)^2}}\right)\left(\frac{(Y_A - Y_T)}{\sqrt{(X_A - X_T)^2 + (Y_A - Y_T)^2}}\right)}{\sqrt{\left(X_A - X_{cut} + \frac{H(X_A - X_T)}{\sqrt{(X_A - X_T)^2 + (Y_A - Y_T)^2}}\right)^2 + \left(Y_A - Y_{cut} + \frac{H(Y_A - Y_T)}{\sqrt{(X_A - X_T)^2 + (Y_A - Y_T)^2}}\right)^2}}
$$

La expresión para  $\frac{dd_{cut}-D}{dH}$  puede ser escrita de manera condensada, como:

$$
\frac{dd_{cut-D}}{dH} = \frac{(X_A - X_{cut} + F_H)(\frac{F_H}{H})}{d_{cut-D}} + \frac{(Y_A - Y_{cut} + G_H)(\frac{G_H}{H})}{d_{cut-D}}
$$

Con:

$$
F_H = \frac{H(X_A - X_T)}{d_{A-T}}
$$

$$
G_H = \frac{H(Y_A - Y_T)}{d_{A-T}}
$$

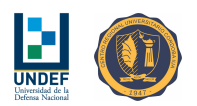

$$
d_{A-T} = \sqrt{(X_A - X_T)^2 + (Y_A - Y_T)^2}
$$

Así, H puede ser estimado para las nuevas condiciones que establecen la posición del waypoint D. Con el valor de  $H$  resuelto, la posición del waypoint D se calcula como:

$$
X_D = X_A + \frac{\kappa H (X_A - X_T)}{d_{A-T}} = X_A + \kappa F_H
$$

$$
Y_D = Y_A + \frac{\kappa H (Y_A - Y_T)}{d_{A-T}} = Y_A + \kappa G_H
$$

El parámetro  $\kappa$  toma en cuenta la altura perdida en las curvas y se aproxima considerando la diferencia entre el rumbo de referencia al punto D y el rumbo de la trayectoria seguida por el vehículo en el momento del corte<sup>8</sup>  $(Z_{cut})$ :

$$
\kappa = \kappa_{max} + \frac{\kappa_{min} - \kappa_{max}}{180} |\psi_{cut-D} - \psi_{cut}|_{min}
$$

 $\kappa_{min}$  y  $\kappa_{max}$  son los valores límites de  $\kappa$ , mientras que  $|\psi_{cut-D} - \psi_{cut}|_{min}$  es el barrido angular mínimo necesario para alcanzar el rumbo  $\psi_{cut-D}$ .

La implementación de estas ecuaciones en el código del auto-piloto se reduce a adaptar el algoritmo previo, modificando solamente las líneas de comando señaladas en el Algoritmo 1.

<sup>&</sup>lt;sup>8</sup>Esta función es acotada para los valores de κ dado que el parámetro  $|\psi_{cut-D} - \psi_{cut}|_{min}$  queda restringido al intervalo  $[0^{\circ}, 180^{\circ}].$ 

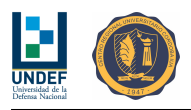

Algorithm 1 Alteración del código de cálculo de las coordenadas del waypoint D.

Input: Idem al código de cálculo de coordenadas del punto D, tal como fuera redactado originalmente

Definición de parámetros de aproximación κ... (Constantes)

kppmin = 0,66 { % Límite inferior del valor de  $\kappa$  [-]} kppmax = 0,90 { % Límite superior del valor de  $\kappa$  [-]}

 $H = 10 \{ %$  Modificar el valor de H. Pasar de 0 a 10.

 $DATA = ((XA - XT)^2 + (YA - YT)^2)^{0.5}$  {% Insertar esta línea de código (justo antes de los loops de cálculo de H) para calcular la distancia entre A y T.}

————————

 $FH = (XA - XT) * H/DAT$  {% Insertar esta línea de código justo debajo del ingreso a los loops de cálculo.}

 $GH = (YA - YT) * H/DAT$  {% Insertar esta línea de código justo debajo del ingreso a los loops de cálculo.}

 $XD = XA + FH \{ %$  Reemplazar la sentencia previa (justo debajo del ingreso a los loops de cálculo). Comentar la antigua.}

 $YD = YA + GH$  {% Reemplazar la sentencia previa. Comentar la antigua.}

 $DDA = H \{ \%$  Reemplazar la sentencia anterior (justo debajo del cálculo de  $DXD$ ). Comentar la antigua.}

Eliminar la sentencia 'IF (kkk  $== 1$ )', dejando solo la operación:

 $DTFUNC = -(((XA-Xcut + FH)*FH/H + (YA-Ycut+GH)*GH/H)/DXD/VXD + 1/VDA)$  $H = H - TFUNC/DTFUNC \nvert \nabla \nabla \nabla \cdot$  Reemplazar la sentencia anterior. Comentar la antigua.}

 $Ekpp = abs(PSIXD - PSIGPS(ii))$  {% Incluir a la salida de los loops de cálculo, justo antes de XD y  $YD.$ 

if  $(Ekpp > 180)$  then

 $Ekpp = 360 - Ekpp$ 

end if

 $kpp = kppmax + (kppmin - kppmax) * Ekpp/180 \{ % \}$  Incluir un estimador de kpp en función del rumbo de corte.}

 $XD = XA + kpp * FH \nvert \nvert \notimes$  Reemplazar la sentencia anterior (a la salida de los loops de cálculo). Comentar la antigua.}

 $YD = YA + kpp * GH \{ %$  Reemplazar la sentencia anterior. Comentar la antigua.}

**Output:** XD, YD (Idem al código de cálculo de coordenadas del punto D, tal como fuera redactado originalmente)

#### 5.6. Parche al Modo de Guiado a un Punto Prefijado

Consiste en una alteración a la estimación del error de rumbo, basada en la mejora que significa para las trayectorias, realizar giros 'siempre enfrentando al viento'.

El error de rumbo se estima como  $E_{\psi} = \psi_{ref} - \psi$ , pero siendo que los valores de  $\psi_{ref}$  y  $\psi$  se encuentran en el rango [0°,360°], se aplica una corrección que acota los valores a este intervalos y define los sentidos de giro de modo alcanzar el rumbo objetivo barriendo el menor de los dos ´angulos posibles:

- $E_{\psi} = E_{\psi} 360^{\circ}$ , si  $E_{\psi} \ge 180^{\circ}$
- $E_{\psi} = E_{\psi} + 360^{\circ}$ , si  $E_{\psi} \le -180^{\circ}$

En muchos casos puede resultar conveniente realizar giros siguiendo esta misma lógica, pero haciendo que el sentido de giro resulte 'contra el viento', ante grandes correcciones de rumbo. En tales casos, se incorporan además las siguientes consideraciones y sentencias:

- La maniobra de cambio de rumbo se define con base en los valores de tres parámetros: (i) el rumbo de referencia  $\psi_{ref}$ , (ii) la dirección y sentido del viento  $\psi_{wind}$  y (iii) el rumbo del paracaídas  $\psi$ .

- En caso que las a correcciones de rumbo sean pequeñas, el sentido de giro será aquel que devuelva el barrido angular más corto, tal como se señala más arriba.
- Si tales correcciones fuesen muy grandes, en el rango definido por:  $135° \le |\psi_{ref} \psi| \le 225°$ , resulta conveniente orientar el giro de modo que el vehículo enfrente al viento. Para ello, se redefine un nuevo valor de referencia de rumbo, de la forma:  $\psi_{ref} = \psi_{wind} + 180^{\circ}$  (restando 360° en el caso que  $\psi_{ref}$ supere dicho número), y este valor se mantiene hasta que deje de cumplirse  $135° \leq |\psi_{ref} - \psi| \leq 225°$ . A partir de ahí, el guiado se continua por la lógica del barrido angular más corto.
- Lo anterior se llevar´a a cabo siempre que el viento resulte lateral al rumbo de referencia, es decir, cuando se satisfaga:  $|\psi_{ref} - \psi_{wind}| \geq 60^{\circ}$ .
- Los rangos de ±60◦ y 180◦ ± 45◦ definidos para referencia-viento y referencia-rumbo, respectivamente, se planten de modo que exista un 'cruce' de 15°. El propósito de este cruce es asegurar el cambio de referencia de rumbo, una vez que el vehículo se encuentra cercano a alcanzar la dirección 'contra viento'.
- En caso que no se satisfagan las condiciones anteriores, el sentido de giro será aquel que devuelva el barrido angular más corto y no se realiza ninguna alteración en la forma de estimar el error de rumbo.

Así, en el modo de guiado a un punto prefijado, luego de haber calculado el rumbo de referencia  $\psi_{ref}$ , se deben insertar las siguientes líneas de comandos<sup>9</sup>:

Algorithm 2 Pseudocódigo del 'parche' al Modo de Guiado a un Punto Prefijado. Modificación del rumbo de referencia para giros contra viento en correcciones de gran amplitud.

Input:  $PSIref$ ,  $PSIWE$ ,  $PSIGPS(ii)$ if  $abs (PSIref - PSIWE) > 60$  then if  $135 < abs (PSIref - PSIGPS (ii))$  and  $abs (PSIref - PSIGPS (ii)) < 225$  then  $PSIref = PSIWE + 180$ if  $PSIref > 360$  then  $PSIref = PSIref - 360$ end if end if end if

Output: PSIref

#### 5.7. Modificación de las Ganancias del Controlador de Rumbo (Control Clásico)

Las características de la respuesta dinámica del paracaídas escala 1:1 requiere alterar las ganancias de los controladores.

Luego del análisis de varias respuestas simuladas, se propone emplear:

$$
K_{\dot{\psi}} = -18
$$
  

$$
K_{\dot{\psi}, feedback} = 0,3961
$$
  

$$
K_{\psi} = 0,35
$$

Con estos valores se espera una respuesta suave del sistema. Luego de las primeras pruebas en vuelo, todos estos parámetros deberán ser ajustados.

<sup>&</sup>lt;sup>9</sup>De esta manera, los giros se realizan siempre hacia el lado en el que el barrido angular es el más corto, excepto que la corrección de rumbo sea muy grande. En este último caso, el giro se hará con el sentido que corresponda de modo que el vehículo enfrente al viento.

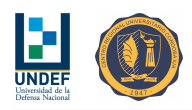

#### 5.8. Incorporación de Control de Senda de Planeo

El modo de guiado que asume el control de senda de planeo funciona de manera independiente al algoritmo de control de rumbo y, en principio, no entra en operación hasta la fase final del vuelo. Se plantea su activación cuando la altura del paracaídas cae por debajo de  $2.5H_A$ .

La altura de corte, considerando la relación  $Z_{cut} = H_A + \left(2.5 + \frac{V_{wind}}{V_P}\right)d_{AB}$ , es como mínimo  $Z_{cut} = 4.75 H_A$ . Cuando hay viento, la distancia  $d_{cut-D}$  se realiza con poca perdida de altura, mientras que la distancia  $d_{DA}$ se recorre con mayor pérdida de altura; en total  $Z_{cut} - H_A = 3{,}75H_A$ .

Cuando no hay viento, la altura perdida en recorrer  $d_{cut-D}$  y  $d_{DA}$ , es la misma; siendo  $Z_{cut} - H_D = \frac{3.75H_A}{2}$ la altura máxima que se puede perder al desplazarse desde el punto 'de corte' al punto D.

Considerando entonces que en el arribo al punto D se está, como mínimo, a  $1,875H_A$  por encima de A, se adopta en principio la regla de que el control de senda de planeo sea activado por debajo  $de^{10}$ :  $1,5H_A + H_A = 2,5H_A.$ 

La idea es comparar la relación de planeo actual del paracaídas con una relación de planeo de referencia, definida a partir de la posición del punto de destino y de la posición actual del vehículo.

$$
SL = -\frac{Z_P(i+1) - Z_P(i)}{\sqrt{(X_P(i+1) - X_P(i))^2 + (Y_P(i+1) - Y_P(i))^2}}
$$

$$
SL_{ref} = \frac{Z_P - Z_T}{\sqrt{(X_P - X_T)^2 + (Y_P - Y_T)^2}}
$$

Los niveles de ruido de las señales de posición del GPS conducen a estimaciones de relaciones de planeo aún más ruidosas. Obtener señales de relación de planeo útiles para control, exige reducir tales niveles de ruido, mediante la aplicación de un filtro de primer orden con tiempo característico de al menos 2.0 s (ver Ref.: [3]). Se filtran inicialmente las señales de  $X_P$ ,  $Y_P^{11}$  y  $Z_P$ , y luego el error de relación de planeo  $E_{SL}$ .

Para el controlador, se propone una estrategia clásica de tipo proporcional con ganancia de realimentación, de modo que:

$$
E_{SL} = SL_{ref} - K_{f, slope} SL
$$

La acción de control se estima a partir de:

$$
\delta_S = -K_{p, slope} E_{SL}
$$

Donde  $K_{n,slope}$ , se define variable, en función de la velocidad del viento:

$$
K_{p, slope} = K_p e^{-\lambda_{SL} V_{wind}}
$$

 $K_{f, slope}$  y  $K_p$  son ganancias ajustables para sintonizar el controlador, mientras que  $\lambda_{SL}$  es un parámetro que queda determinado por los cambios de comportamiento que muestra el sistema cuando cambia la velocidad del viento.

Desde los resultados obtenidos para varias simulaciones, se encuentra un primer valor a utilizar para  $K_p$ puede ser:  $K_n \sim 2.5 \times 10^6$  mm.

El pseudoc´odigo del controlador de senda de planeo se lista en el Algoritmo 3.

Adicionalmente, se encuentra que si bien la aplicación de frenos es poco relevante para el control de senda de planeo con bajas velocidades de viento, la inclusión de este algoritmo de control produce mejoras de precisión significativas para velocidades de viento en el rango  $0.25V_P < V_{wind} < 0.75V_P$  (3  $\frac{m}{s} < V_{wind} < 7.5 \frac{m}{s}$ , para  $el$  paracaídas MC-4).

En caso de no haber viento o que su velocidad resulte muy leve, el mismo algoritmo de control conduce a un descenso a baja velocidad siempre que la trayectoria del veh´ıculo quede por encima de la senda de planeo

 $10$ Se emplea el factor 1.5 en lugar de 1.875 para hacer la estimación conservativa.

<sup>&</sup>lt;sup>11</sup>En el auto-piloto, las señales  $X_P$  e  $Y_P$  deben ser convertidas de coordenadas geográficas a coordenadas planas.

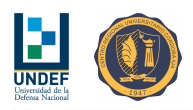

de referencia.

Una sentencia de frenado por seguridad debe incorporarse cuando lo anterior no se cumpla: sí  $Z_P < \frac{H_A}{3}$ , aplicar frenos  $\delta_S = -700$  mm<sup>12</sup>.

En el pseudocódigo del Algoritmo 3, las entradas coord<sub>x</sub> (ii) y coord<sub>y</sub> (ii) deben ser ingresadas como coordenadas planas en unidades de [m]. Para mapear coordenadas geográficas en coordenadas planas se considera conveniente utilizar como referencia las coordenadas del punto de destino (target). Las entradas XT, YT y  $ZT$ , también deben ser introducidas como coordenadas planas en unidades de [m]. Las variables  $DSLOPE$ y  $DSLOPEref$  son adimensionales. La salida  $DS$  se encuentra expresada en unidades de [mm].

#### 5.9. Arribo al Punto de Destino

Cualquiera sea el caso, se aplicarán frenos en la proximidad del suelo ( $z < H_A/3$ ) con el fin de reducir las velocidades de impacto. Aplicar frenos  $\delta_S = -700$  mm.

Si por cualquier motivo, el arribo resulta impreciso de modo que el vehículo pasa por encima del waypoint target, se debe evitar que el paracaídas intente 'volver'. Es necesario incluir al código una sentencia que señale mantener el último rumbo de referencia, previo a pasar sobre el punto target.

Al llegar al suelo, el sistema debe identificar el arribo y accionar los comandos según la siguiente configuración: (i) deflexión simétrica -600 mm y (ii) deflexión asimétrica  $\pm$  600 mm.

<sup>&</sup>lt;sup>12</sup>Quizás se deba hacer en rampa para evitar dinámicas pendulares ( $t_{\text{aplic}}$  < 3 s).

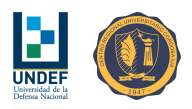

Algorithm 3 Pseudocódigo del Modo de Guiado y Control de Senda de Planeo.

**Input:**  $coord_x(ii)$ ,  $coord_y(ii)$ ,  $HGPS(ii)$ ,  $VWE$ ,  $XT$ ,  $YT$ ,  $ZT$ 

Definición de parámetros del controlador... (Constantes)

KDSLOPE = 2,5e6 { % Ganancia proporcional del controlador de ángulo de descenso  $\text{[mm/(-)]}$ }  $EXPDSLOPE = 1,1125 \frac{1}{6}$  Exponente de corrección por viento del controlador de ángulo de descenso  $[1/(m/s)]\}$ KDSLOPEF = 1,0 {% Ganancia de realimentación del controlador de ángulo de descenso  $[(-)/(-)]$ }

————————

 $TFLTDS = 2.0 \{ %$  Tiempo característico del filtro de primer orden [s]}

#### if  $HGPS(ii) < 3HA$  then

Asignación de valores iniciales a las variables que se filtran... (Sólo se ejecuta en el loop #1 y no en el resto)

```
if KEYCD5 == 0 then
  HGPSFant = HGPS(ii)coord_x Fant = coord_x(ii)coord_y Fant = coord_y(ii)errDSLOPEFant = 0KEYCD5 == 1
```
else

Filtrado de señales, estimación de tasas de descenso (actual y de referencia) y cálculo de la acción de control...

 $HGPSF = (HGPS(ii)/FGPS + HGPS Fant * TFLTDS)/(TFLTDS + 1/FGPS)$  {% Filtrado... (loops siguientes, excepto el  $\#1$ )}  $coord_xF = (coord_x(ii)/FGPS + coord_xFant * TFLTDS)/(TFLTDS + 1/FGPS)$  $coord_uF = (coord_u(ii)/FGPS + coord_uFant * TFLTDS)/(TFLTDS + 1/FGPS)$ 

 $DSLOPE = (-1) * (HGPSF - HGPSFant) / ((coord_xF - coord_xFant)^2 + (coord_yF - TFF)$  $\left(\frac{1}{y} \frac{1}{\sqrt{1-x}}\right)^{2}$ <sup>0,5</sup> {% Estimación de la relación de planeo actual... (adimensional)}

 $DSLOPEref = (HGPSF - ZT)/((coord_xF - XT)^2 + (coord_yF - YT)^2)^{0.5}$  {% Estimación de la relación de planeo de referencia... (adimensional)}

errDSLOPE = DSLOPEref – KDSLOPEF \* DSLOPE {% Estimación del error de tasa de descenso...}  $errDSLOPEF = (errDSLOPE/FGPS + errDSLOPEFant * TFLTDS)/(TFLTDS + 1/FGPS)$ 

{ % Filtrado...}

 $DS = (-1) * (KDSLOPE * exp((-1) * EXPDSLOPE * VWE)) * errDSLOPE * %$  Cálculo de la acción de control... (deflexión simétrica)}

Actualización de los valores 'anteriores', de las variables que se filtran...

```
HGPSFont = HGPSFcoord_x Fant = coord_xFcoord_u Fant = coord_uFerrDSLOPEFant = errDSLOPEFend if
end if
```
Output: DS

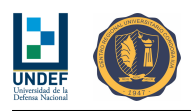

# Parte II Sistema de Accionamiento de Comandos

Be creative while inventing ideas, but be disciplined while implementing them.

(Amit Kalantri)

### 6. Revisión del Diseño de los Reels

#### 6.1. Cargas y Solicitaciones de operación

Con el sistema de accionamiento de comando trabajando sobre los cables en tensión/tracción, se espera una carga máxima de operación no superior a 100 N. Se debe revisar que el anclaje del cable a la rueda tenga la capacidad de resistir al menos 200 N, sin que éste se desprenda de los elementos de bloqueo.

La liberación del cable, cuando existe algún nivel mínimo de tracción, se lleva a cabo sin presentar inconvenientes. Sin embargo, en caso que esto no suceda, o incluso si el cable estuviese parcialmente impedido para salir del carretel, se producirán elevados esfuerzos compresivos sobre el mismo y se requerirán importantes torques para extraerlo.

Esto se produce como consecuencia de la expansión del cable en el interior del dispositivo de accionamiento de comandos y la fuerza de fricción que se genera por el contacto del mismo con la superficie cilíndrica interna de la cubierta plástica. La fuerza de compresión en el cable se entiende entonces como la suma de la fuerza exterior y la carga acumulada por fricción a lo largo del arrollamiento:

$$
F(\theta) = F_0 + r \int q(\theta) d\theta
$$

 $F_{\theta}$  es la fuerza de compresión en cualquier punto del cable (definido por la coordenada angular  $\theta$ ), mientras que  $F_0$  es una fuerza de compresión externa extra, entendida como una fuerza de montaje  $F_{MONT}$ , más una fuerza externa adicional  $F_{ADD}^{13}$ .

La carga de fricción  $q(\theta)$  depende del coeficiente de fricción entre los materiales y de la fuerza normal, asociada directamente a la presión de contacto  $p(\theta)$ . (b es el ancho de la región de contacto.)

$$
q(\theta) = \mu op(\theta)
$$

$$
F(\theta) = F_0 + r\mu b \int p(\theta) d\theta
$$

 $\langle \rho \rangle$  = 1  $\langle \rho \rangle$ 

Por otro lado, la presión de contacto  $p(\theta)$  puede ser relacionada con la fuerza de compresión del cable  $F(\theta)$ , de la siguiente manera:

$$
p(\theta) = \frac{F(\theta)}{rb}
$$

Lo cual, conduce a la relación:

$$
F(\theta) - \mu \int F(\theta) d\theta = F_0
$$

Cuya solución, es de la forma:

$$
F(\theta) = F_0 e^{\mu \theta}
$$

El resultado señala un crecimiento exponencial de la fuerza de compresión en el cable con el número de vueltas arrolladas<sup>14</sup>; y dicho crecimiento resulta muy sensible al valor del coeficiente de fricción  $\mu$ .

 $13$ Esta fuerza es positiva si impide la extracción del cable. Por el contrario, es negativa cuando el cable está tensionado.

<sup>&</sup>lt;sup>14</sup>En todas estas expresiones  $\theta$  es entendido como  $\theta = 2\pi N$ . Siendo N el número de vueltas de cable arrollado en el torno.

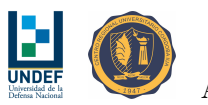

Tanto la fuerza de fricción como la presión de contacto, muestran también un crecimiento exponencial hacia el punto de anclaje del cable en la rueda.

$$
q(\theta) = \frac{F_0 \mu}{r} e^{\mu \theta}
$$

$$
p(\theta) = \frac{F_0}{br} e^{\mu \theta}
$$

La carga de montaje  $F_{MONT}$  es la fuerza de compresión que sufre el cable a la salida del torno, que aparece como consecuencia de mantener arrollado el cable de acero dentro del dispositivo, entre el carretel y la cubierta. Dado que se obliga al cable a tomar forma circular, se asume que en los extremos del mismo (anclaje sobre la rueda y a la salida del torno), deben estar actuando dos momentos flectores iguales y opuestos de valor:  $M = \frac{EI}{r}$ .

En el extremo del cable vinculado a la rueda, el momento entra como carga concentrada y no produce ninguna contribución a  $F_{MONT}$ , mientras que en el extremo que sale del torno, el momento M es producido por una distribución de presiones, modelada a partir de una carga distribuida linealmente a lo largo de una distancia L. El valor máximo de dicha distribución resulta en  $\omega_{max} = \frac{6EI}{rL^2}$ .

La mitad de esta distribución de carga actúa sobre la rueda, mientras que la otra mitad lo hace sobre la cubierta plástica. Esta última componente tiene la capacidad de generar fricción y, en consecuencia, sumar carga de compresión al cable:  $q_{max} = \mu \omega_{max}$ .

Así, la fuerza de montaje se estima integrando esta distribución lineal de fuerza de fricción a lo largo de  $L/2$ :

$$
F_{MONT} = \frac{3 \mu EI}{2 r L}
$$

Finalmente, la fuerza de compresión en el cable y el torque necesario para extraerlo, cuando no hay tensión externa en el mismo, resultan:

$$
R = \left(\frac{3\mu EI}{2rL} + F_{ADD}\right) e^{2\pi N\mu}
$$

$$
T = rR = \left(\frac{3\mu EI}{2L} + rF_{ADD}\right) e^{2\pi N\mu}
$$

Los resultados advierten sobre potenciales comportamientos no deseados para el sistema, en la medida que  $F_0$  y  $\mu$  resultan lo suficientemente elevados:

- $\blacksquare$ <br> El par del motor podría ser insuficiente para extraer el cable.
- $\blacksquare$  Se consumiría demasiada energía y de forma innecesaria para liberar el cable.
- El cable de acero podría fallar por crippling en la vecindad del anclaje del mismo con la rueda del torno.
- Los elevados niveles de presión sobre las paredes de la cubierta plástica podrían conducir a desgastes prematuros de la superficie.

En consecuencia, se sugiere:

- Minimizar el número de vueltas de cable arrollado, limitando la cantidad de cable al mínimo necesario.
- Utilizar un cable flexible de superficie exterior lisa.
- $\blacksquare$  Utilizar plásticos de muy baja fricción.
- Minimizar los espacios libres en el canal helicoidal (considerando también la cubierta) de modo que el cable no pueda sufrir inestabilidades geométricas.
- Verificar mediante un ensayo que el torque máximo para la liberación del cable (con máximo número de vueltas arrollados) es inferior al par máximo del servo-motor.

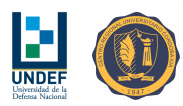

Verificar mediante un ensayo que la fuerza máxima de compresión sobre el cable, en la condición previa, es inferior a la carga de falla en compresión del mismo (crippling).

De todo lo expuesto, el diseño debe satisfacer:

| #              | Descripción                  | Criterio                                                                   | Obs.                   |  |
|----------------|------------------------------|----------------------------------------------------------------------------|------------------------|--|
|                | Anclaje del cable            | $R>200$ N                                                                  | Tensión                |  |
| $\overline{2}$ | Longitud del cable arrollado | $2\pi Nr > 1200$ mm                                                        | Total                  |  |
| 3              | Vel. extracción/retracción   | $\omega r > 400$ mm/s                                                      | Bajo carga/Ambos sent. |  |
| $\overline{4}$ | Fuerza/Torque máximos        | $\frac{T}{n} > 100$ N                                                      | Tensión                |  |
| $5^{\circ}$    | Límite dimensional           | $r < 60$ mm                                                                |                        |  |
| 6              | Torque máximo                | $\left(\frac{3\mu EI}{2L} + rF_{ADD}\right)e^{2\pi N\mu} < T_{max, motor}$ | Compresión             |  |
|                | Compresión máxima del cable  | $\left(\frac{3\mu EI}{2rL} + F_{ADD}\right)e^{2\pi N\mu} < P_{cc, cable}$  | Compresión             |  |

Cuadro 4: Criterios de diseño del reel de accionamiento de comando relacionados con aspectos cinemáticos, cargas y solicitaciones de operación.

El criterio #1, debe ser comprobado mediante un ensayo.

El moto-reductor IGNIS MR10B-024050-104 ofrece un par máximo de 5800 Nmm y una velocidad de rotación de 104 rpm. Satisfacer los criterios  $#2$  a  $#5$ , limita los valores del radio del torno y del número de vueltas a  $37,1 \, mm < r < 58 \, mm$  y  $3,3 < N < 5,2$ , respectivamente.

Considerando  $\mu = 0.15, L = 50$  mm,  $E = 200000$  MPa,  $I = 0.3217$  mm<sup>4</sup> y un factor de flexibilización  $\eta = 0.25$ , se encuentra que la fuerza de montaje  $F_{MONT}$ , está comprendida en el intervalo: 2,22 N <  $F_{MONT} < 3.48 N$  N. Asumiendo una fuerza de compresión adicional externa  $F_{ADD} = 1$  N, la carga de fricción sobre el cable, a la salida del torno, resulta en  $3,22 N < F_0 < 4,48 N$ . Con estos valores, el criterio #6 se satisface en la medida que  $N < 3.7$ .

Adicionalmente, asumiendo una tensión de falla por crippling para el cable de  $F_{cc, cable} \sim 175 \text{ MPa}$  ( $P_{cc, cable} \sim$ 352 N), el criterio #7 se satisface en la medida que  $N < 4.6$ .

Considerando que el diseño original prevé un radio del torno de  $r = 40$  mm y aproximadamente 7 vueltas de cable arrollado (N = 7), se encuentra que los criterios #2 a #5 son satisfechos, mientras que el criterio #1 debe ser evaluado mediante una prueba de laboratorio y los requerimientos  $\#6$  y  $\#7$  podrían no cumplirse. Se sugiere realizar pruebas de laboratorio que permitan determinar experimentalmente el torque en la liberación del cable y comprobar que resulte menor al torque máximo del motor, siendo necesario además, verificar que el cable no falla por compresión en la vecindad del anclaje del mismo con la rueda del torno.

#### 6.2. Revisión de Tolerancias Considerando Efectos Térmicos

El material Polietileno UHMW, con el que se fabrica la cubierta/carcasa del mecanismo de accionamiento de comandos, es seleccionado por sus características de baja fricción con el acero ( $\mu_e < 0.25$ ,  $\mu_d < 0.2$ ) y muy buena resistencia al desgaste por fricción (Ref.: [2]). Sin embargo, en el montaje del dispositivo se observa una marcada variación de las dimensiones de la cubierta con los cambios de temperatura.

La operación normal del paracaídas se puede dar en condiciones de temperatura bastante extremas, planteando las siguientes inquietudes:

- A elevadas temperaturas, el gap rueda-cubierta no debe permitir que el cable salga de la ranura.
- A bajas temperaturas, no debe haber interferencias entre la rueda y la cubierta.
- A elevadas temperaturas, el rodamiento del eje de la rueda no debe quedar sin apriete en su alojamiento.
- En todo el rango de temperaturas, no se admite la desalineación del conjunto. La cubierta plástica cumple funciones de posicionamiento de las partes (centrado).

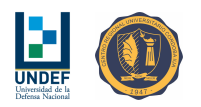

Si los cambio de dimensiones resultan significativos, es necesario entonces ajustar las tolerancias de modo que lo anterior se satisfaga.

Para iniciar el trabajo, se estima el coeficiente de expansión térmica del Polietileno UHMW, con base en las mediciones tabuladas a continuación. Se encuentra que el valor es aproximadamente  $\alpha_{UHMW} = 0,0001814$  $1/\text{°C}$ .

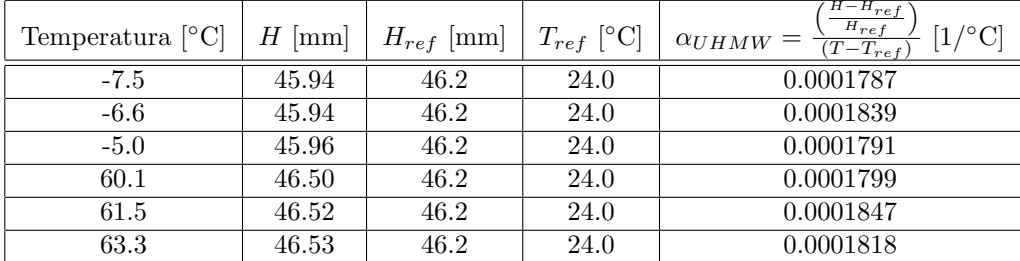

Cuadro 5: Mediciones de temperatura y altura de la cubierta plástica (Polietileno UHMW) en función de la temperatura. Determinación experimental del coeficiente de expansión térmica  $\alpha_{UHMW}$ .

Por su parte, el coeficiente de expansión térmica de las aleaciones de aluminio (material de la rueda) es  $\alpha_{AL} = 0,000023$  1/°C.

A los fines del análisis se define un rango de temperaturas de trabajo entre -10°C y +60°C, y para los extremos de este rango, se estudian los cambios dimensionales de las piezas. (Ver Cuadro 6)

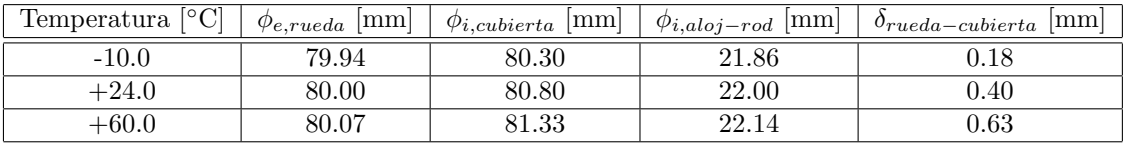

Cuadro 6: Cotas de interés según la variación de dimensiones de las piezas con la temperatura.

Las luces entre la rueda y la cubierta se consideran aceptables, siendo la mínima de 0.18 mm y la máxima de 0.63 mm. El valor mínimo positivo señala la no interferencia entre rueda y cubierta, dejando cierto margen para potenciales desalineaciones de montaje. El valor m´aximo resulta menor al radio del cable de acero  $(\phi_{cable} = 1,6 \text{ mm})$  y, si bien el 'gap' es elevado, no supone en principio un problema de descarrilamiento del cable.

Sin embargo, alta temperatura (+60°C), el diámetro del alojamiento del rodamiento se expande lo suficiente como para que éste se suelte (siempre que se haya mecanizado a  $\phi_{i,aloj-rod} = 22,00$  mm, a +24°C).

En una primera aproximación, si se redujera el diámetro del alojamiento para el rodamiento en 0.15 mm, esto es, a  $21.85$  mm<sup>1516</sup>, se tendría:

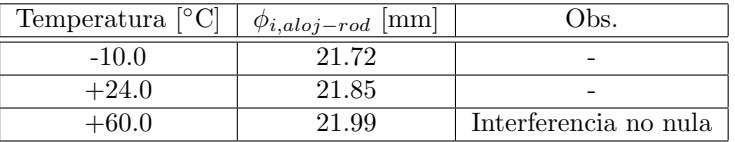

Cuadro 7: Diámetro del alojamiento del rodamiento (reducido en 0.15 mm) en función de la temperatura.

Dada la condición particular del proyecto en la que las cubiertas se encuentran fabricadas, pero aún se deben mecanizar las ruedas, una alternativa de solución a las dimensiones ya establecidas (siempre que el diseño lo permita) puede ser cambiar el rodamiento, pasando del rodamiento actual SKF 61900-2RZ (10 ×22×6 mm)

<sup>&</sup>lt;sup>15</sup>Siempre que se mecanice a  $+24^{\circ}$ C.

 $^{16}$ El rodamiento no entraría en el alojamiento a temperatura ambiente. Para realizar el montaje, se podría elevar la temperatura del plástico y enfriar el rodamiento, de manera conveniente.

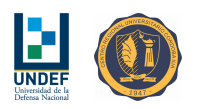

al SKF 61901-2RZ ( $12 \times 24 \times 6$  mm). Esto implica agrandar el diámetro del alojamiento sobre las cubiertas plásticas y exige que el eje de las ruedas (aún no fabricadas) pase de diámetro 10 mm a 12 mm. En caso de adoptar esta alternativa, se debe tomar en cuenta la temperatura al momento de mecanizar, utilizando los siguientes diámetros $17$ :

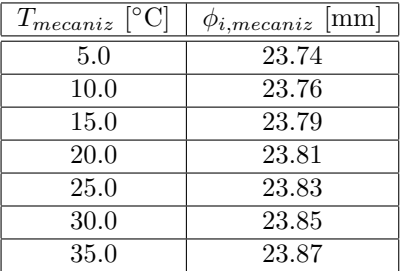

Cuadro 8: Diámetro de mecanizado del alojamiento del rodamiento, en función de la temperatura.

De acuerdo con las precisiones reales que se puedan dar al momento de realizar el mecanizado, se indica utilizar la información del Cuadro 8, redondeando los valores de  $\phi_{i,mecaniz}$  siempre hacia abajo.

Una observación relevante, asociada al correcto anclaje del cable de comando sobre la rueda del torno, es que la ubicación angular del tornillo de bloqueo debe ser tal que, el canal helicoidal de la rueda, asegure una restricción lateral completa del cable. Esto evitará el potencial descarrilamiento del mismo por inestabilidad geométrica en compresión; condición que podría bloquear el mecanismo de comando, producir malfuncionamientos y/o daños sobre los elementos componentes (cable, perfil del helicoide y/o cubierta plástica).

Adicional y específicamente, se sugiere también revisar la solución de diseño escogida para el bloqueo mecánico del cable sobre la rueda ya que:

- La pared de la rueda que oficia de prensa-cable junto con el tornillo, presenta un espesor muy delgado.
- $\blacksquare$  El alambre que actualmente comprime al cable se deforma plásticamente.
- Por sus características geométricas, el alambre también lastima al cable de acero perforándolo/separando sus filamentos.
- El anclaje debe cumplir funciones mecánico/estructurales, resistiendo cargas en ambos sentidos de giro, relacionadas con las fuerzas máximas de comandos y cargas propias del mecanismo.

<sup>&</sup>lt;sup>17</sup>Estos diámetros fueron calculados de modo de obtener una interferencia mayor a 0.02 mm a +60°C.

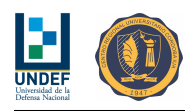

### 7. Comentarios

Se establecieron lineamientos de diseño y sugerencias de configuración del sistema en apoyo a poner en condiciones de operación a un primer prototipo de ensayos del sistema de entrega escala 1:1, para 100 Kg de carga útil. Se considera necesario tomar especial cuidado en la configuración del velamen, del módulo de comando y sus servo-actuadores y de la arquitectura del sistema de cuelgue de la carga en el momento de la puesta a punto y operación.

Se estudiaron y propusieron alteraciones al código del auto-piloto introduciendo modificaciones a la secuencia de navegación, aplicando nuevos controladores y adaptando los parámetros de vuelo del nuevo vehículo. Entre las modificaciones realizadas se pueden listar: el cambio de las distancias entre waypoints y sus radios de detección de arribo en función de las condiciones ambientales y las características del vehículo, incorporación de un parche al código de control de rumbo que permite realizar giros en sentido 'contra el viento' cuando la corrección angular de rumbo es grande, la incorporación de un algoritmo de control de relación de planeo que permite mejorar significativamente la precisión en el arribo (en la medida que exista cierto nivel de velocidad de viento), la incorporación de sentencias de configuración de los comandos post-arribo a los fines de evitar el inflado del velamen y el arrastre de la carga y la adaptación de las ecuaciones que definen la región de lanzamiento, que podría ser calculada por el propio auto-piloto dando luz verde al lanzamiento una vez que la aeronave que lo transporta se encuentra dentro de dicha región.

Se hizo una revisión al diseño del sistema de accionamiento de comandos considerando las cargas y solicitaciones de operación y el cambio dimensional de las piezas componentes asociado a efectos térmicos. Desde el punto de vista de los esfuerzos mecánicos, el diseño se considera adecuado, aunque es posible que no satisfaga los requisitos asociados a la extracción del cable de comando sin tensión, pudiendo trabar el servo-motor o incluso dando lugar a la falla en compresión del cable de comando. En consecuencia, y dado que resulta difícil cuantificar algunos parámetros para la estimación de los esfuerzos, se propone realizar una prueba de laboratorio en la que se mida el torque necesario para extraer el cable del torno (sin caga extra) y verificar que es inferior al par máximo el motor y que, además, el cable de comando no falla por compresión en la vecindad del anclaje de éste con la rueda del torno.

Por otro lado, se considera que las dimensiones y tolerancias definidas en el diseño, también resultan adecuadas, excepto sobre el diámetro del vaciado que aloja al rodamiento en la cubierta plástica del mecanismo. Para resolver este punto, se presenta una tabla con dimensiones sugeridas de mecanizado (en función de la temperatura al momento de mecanizar) que proporcionar´a ajuste del alojamiento sobre la pista exterior del rodamiento, cuando el dispositivo trabaje a elevada temperatura. El rango de temperaturas definido para la operación es: -10  $\rm{^{\circ}C}$  a +60  $\rm{^{\circ}C}$ .

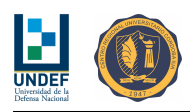

### Referencias

- [1] Headquarters, Department of the Army. MC-4 Ram Air Free-FallL Personnel Parachute System Technical Manual, 2003.
- [2] J. Jromei. Diseño, fabricación y ensayo de diferentes configuraciones para el sistema de accionamiento de comandos en un paracaídas autónomo. Technical report, Instituto Universitario Aeronáutico - Facultad de Ingeniería - Departamento Mecánica Aeronáutica, 2018.
- [3] A. Liberatto and D. Llorens. Modelado matemático y algoritmos de control primario. Technical report, Instituto Universitario Aeronáutico - Facultad de Ingeniería - Departamento Mecánica Aeronáutica, 2017.
- [4] A. Liberatto and D. Llorens. Proyección del dispositivo para la entrega de 100 kg de carga Útil. Technical report, Instituto Universitario Aeronáutico - Facultad de Ingeniería - Departamento Mecánica Aeronáutica, 2018.

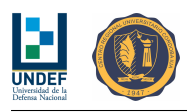

### Ap´endice A - Resultados de Pruebas Realizadas sobre el Sistema de Accionamiento de Comandos

#### Pruebas de Extracción del Cable

Se realizaron pruebas de laboratorio sencillas sobre el dispositivo construido conforme al diseño presentado en Ref.: [2], comprobando que el par necesario para extraer el cable crece significativamente en la medida que crece el número de vueltas de cable arrollado.

El par necesario para extraer el cable de comando, sin la existencia de fuerza externa ( $F_{ADD} = 0$ N), pero con el carretel completamente arrollado ( $N = 7$  vueltas), es inferior al torque máximo que produce el moto-reductor.

#### Adicionalmente se ha comprobado que el cable no sufre fallas por compresión (ni algún otro tipo de da˜no) en la vecindad del punto de anclaje con la rueda de comando.

Una observación quizás relevante para el diseño, tiene que ver con el correcto anclaje del cable de comando sobre la rueda del torno. Específicamente, la ubicación angular del tornillo de bloqueo debe ser tal que, el canal helicoidal de la rueda, asegure una restricción lateral completa del cable. Durante una de las pruebas, ante las fuertes cargas de compresión (en la región del cable próxima al anclaje), el cable descarriló del canal helicoidal por inestabilidad geom´etrica, bloqueando el mecanismo de comando.

Por otro lado, si bien se encuentra que, en principio, el sistema satisface los criterios de diseño planteados, cabe señalar que resulta de interés explorar alternativas que permitan reducir las fuerzas de fricción entre el cable de acero y la cubierta, y que adem´as se empleen materiales que ofrezcan variaciones dimensionales menos sensibles a los cambios de temperatura. Algunas alternativas evaluadas superficialmente, son:

- Reemplazar la cubierta plástica por una cubierta de aluminio, en cuyo interior se introduce una camisa plástica.
- Reemplazar la cubierta plástica por una cubierta de aluminio con el interior anodizado y rectificado.
- $\blacksquare$  Ampliar la búsqueda de materiales.
- Incorporar algún dispositivo que mantenga cierto valor de tensión positiva sobre el cable de comando.

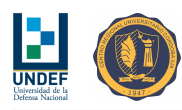

### Apéndice B - Primeras Estimaciones de Precisión de Arribo. Resultados de Simulaciones

Sobre un total de 145 simulaciones, considerando velocidades de viento entre 2 y 7 m/s, en las direcciones 0°, 45°, 90°, 135°, 180°, 225°, 270° y 315°, se obtuvieron los siguientes resultados:

- El  $50\%$  de los arribos se producirían en el interior de un círculo de radio 8 m, el  $68\%$  dentro de un radio de 18 m, el 95 % en un radio de 28 m y el 99.7 % dentro de un radio de 38 m.
- La dispersión en el arribo se incrementa para velocidades de viento inferiores al  $20\%$  de la velocidad de vuelo horizontal (de referencia) del paracaídas, donde el control de senda de planeo resulta poco efectivo.
- La precisión también se reduce en la medida que la velocidad del viento se acerca al 65 % de la velocidad de vuelo horizontal del paraca´ıdas, siendo incluso recomendable, no operar en estas condiciones o con velocidades superiores a esta.
- La precisión se considera adecuada para velocidades entre 3 y 6 m/s (27% y 54% de la velocidad de vuelo horizontal del paracaídas).